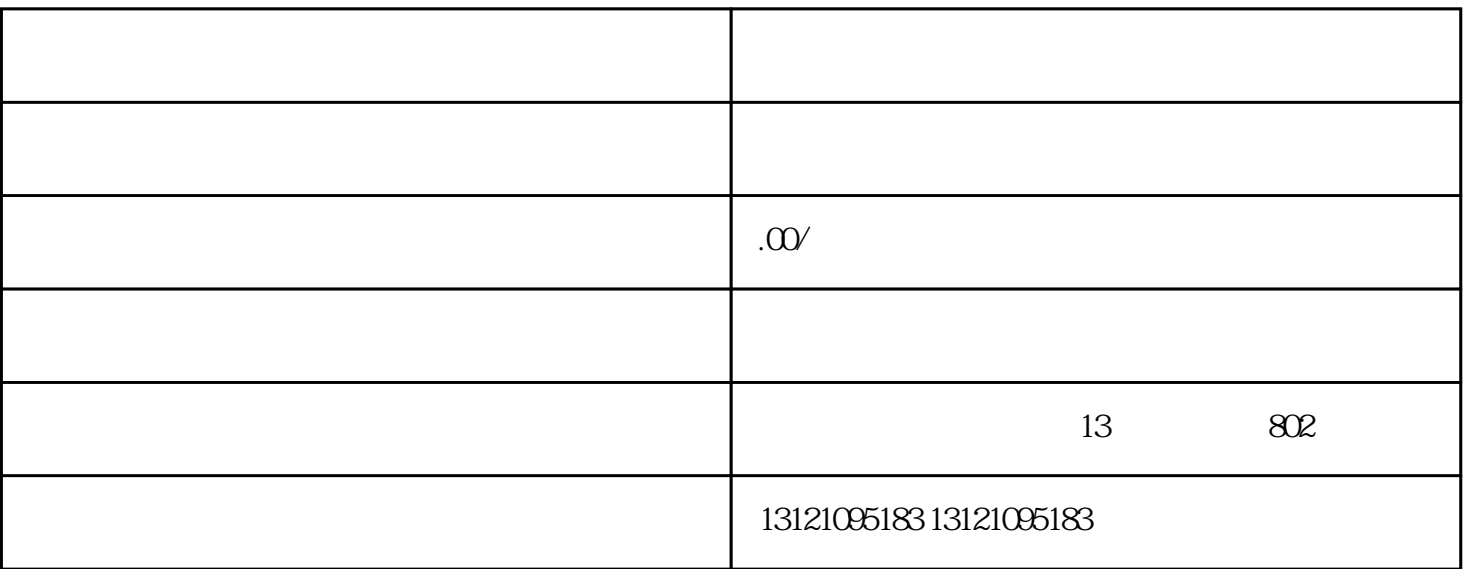

- $1$
- 
- 
- 2 A B  $A$
- $3 \times 3$
- 
- $4<sub>·</sub>$
- $5<sub>1</sub>$ 
	- $\mathbb C$